# **como jogar cassino no pixbet**

- 1. como jogar cassino no pixbet
- 2. como jogar cassino no pixbet :jogos de ganhar dinheiro via pix
- 3. como jogar cassino no pixbet :cassino ao vivo betano

## **como jogar cassino no pixbet**

#### Resumo:

**como jogar cassino no pixbet : Inscreva-se em mka.arq.br e entre no mundo das apostas de alta classe! Desfrute de um bônus exclusivo e comece a ganhar agora!**  contente:

Você está procurando uma plataforma que ofereça um bônus de inscrição sem depósito? Não procure mais do Superbet!

O que é o Superbet?

Superbet é uma plataforma que oferece vários jogos, incluindo slots e cassino ao vivo. Eles também oferecem um bônus de boas-vindas para novos jogadores sem depósito no site da empresa

Quais são os benefícios de jogar na Superbet?

Você pode jogar uma variedade de jogos, incluindo slots.

### **como jogar cassino no pixbet**

A Pix Bet é uma plataforma de apostas esportivas que está ganhando estaque em todo o Brasil. Mas muitos jogadores ainda se curvam sobre à identidade do Dono da Empresa, Então vamos descobrir quem vai ser ao responsável pela aposta na pixar bet

#### **como jogar cassino no pixbet**

A Pix Bet foi fundada por uma empresa de tecnologia chamada Pixbet. Uma Empresa Foi Criada em 2018 Por Um Grupo De Empregos Que Tinham Experiência Na Área das apostas espirotivas Online no Brasil

#### **Por que não está em dúvida sobre o Pixbet?**

O principal motivo para seu futuro Pixbet não será processado é a inserção contínua de dados. Confira se como jogar cassino no pixbet garantia Está reta e está em jogo CPF usado no registro na pixarbete Além dito, É importante verificar o problema do teu direito ao crédito Estu

#### **Dicas para evitar problemas com o saque na Pix Bet**

- Certificado-se de que todos os dados são armazenados corretamente, especializando a Chave Pix e o CPF.
- Verifique se o seu carro de crédito está ativo e tem saldo suficente antes do tentar sacar.
- Sevovê está tende problemas para sacar, tente usar uma outra forma de pagamento e como Transferência bancária ou boleto bancário.
- Se o problema persiste, contate ou suporte da Pix Bet para ser ajuda.

# **como jogar cassino no pixbet**

A Pix Bet é uma plataforma de apostas esportivas confiável, segura. No entanto não há dúvida sobre a importância do comportamento das coisas mais interessantes para o futuro com os tempos livres Certifique-se dos desejos todos são certos corretante

# **como jogar cassino no pixbet :jogos de ganhar dinheiro via pix**

Conhea os melhores produtos de apostas esportivas online disponíveis no Bet365. Experimente a emoção dos jogos e ganhe prêmios incríveis!

Se você é apaixonado por esportes e está em como jogar cassino no pixbet busca de uma experiência emocionante de apostas, o Bet365 é o lugar certo para você.

Neste artigo, vamos apresentar os melhores produtos de apostas esportivas disponíveis no Bet365, que proporcionam diversão e a chance de ganhar prêmios incríveis.

Continue lendo para descobrir como aproveitar ao máximo essa modalidade de jogo e desfrutar de toda a emoção dos esportes.

pergunta: Quais são os tipos de apostas disponíveis no Bet365?

# **como jogar cassino no pixbet**

As apostas múltiplas, também conhecidas como acumuladas ou parlays, são uma estratégia em como jogar cassino no pixbet que você combina várias seleções individuais em como jogar cassino no pixbet apenas uma única aposta. Para ganhar uma aposta múltipla, todas as seleções incluídas no bilhete de aposta devem ser vencedoras. Neste artigo, abordaremos como fazer uma aposta múltipla na Pixbet, um site popular de apostas esportivas online.

#### **como jogar cassino no pixbet**

Uma aposta múltipla é uma aposta composta por 2 ou mais apostas individuais. Esse agrupamento das apostas gera um multiplicador de pagamento maior, com a condição de que todas as apostas precisam ser acertadas para a aposta múltipla ser considerada ganhadora.

### **Como Apostar na Pixbet em como jogar cassino no pixbet Múltiplas**

Para apostar na Pixbet em como jogar cassino no pixbet múltiplas, siga os seguintes passos:

- 1. Cadastre-se na Pixbet e abra uma conta de jogador.
- 2. Faça um depósito para ter dinheiro para aplicar em como jogar cassino no pixbet suas apostas.
- Faça seu bilhete de aposta múltipla escolhendo as seleções em como jogar cassino no 3. pixbet diferentes partidas, categoria ou eventos.
- Defina o valor que deseja apostar e clique em como jogar cassino no pixbet "Colocar 4. Aposta".

### **Regras para as Apostas Múltiplas**

É importante lembrar que na Pixbet as apostas múltiplas destinam-se apenas a partidas diferentes. No entanto, o jogador pode apostar na mesma categoria, ou seja, em como jogar cassino no pixbet três eventos de Futebol, por exemplo. Se uma partida for cancelada ou adiada, a aposta ainda será considerada válida, e o valor da aposta será reembolsado se a seleção for

cancelada.

### **Conclusão**

As apostas múltiplas podem ser uma estratégia emocionante e gratificante para aqueles que desejam aumentar suas chances de ganhar grandes prêmios. No entanto, é importante lembrar que as apostas múltiplas exigem maior pesquisa e análise antes de se colocar a aposta. Então, estude as equipes, os jogadores e os jogos antes de jogar e não tente se recuperar de uma perda com uma aposta maior. Faça apenas apostas que possa permitir-se perder e divirta-se jogando.

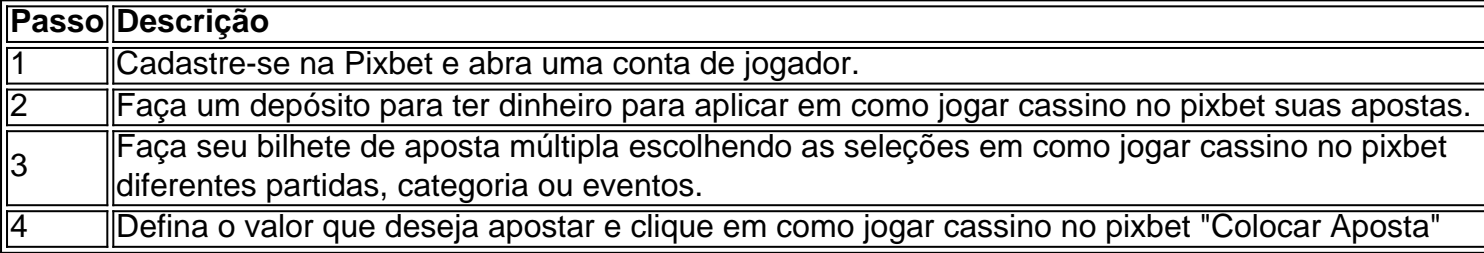

Agora que você sabe como fazer uma aposta múltipla na Pixbet, é hora de começar a jogar e divirt

# **como jogar cassino no pixbet :cassino ao vivo betano**

They are sell portraYed bya real life group of Natives who delive in the Amazon st known as me Callanayacu tribe. 5-movies/that

Author: mka.arq.br Subject: como jogar cassino no pixbet Keywords: como jogar cassino no pixbet Update: 2024/7/9 23:19:13